$\mathfrak{p}$ # features =  $113$ 

PanCan\_Driver\_Gene\_geneset\_nanostring

chi-square  $p = 0.81$ 

## **PanCan\_Driver\_Gene\_geneset\_nanostring**

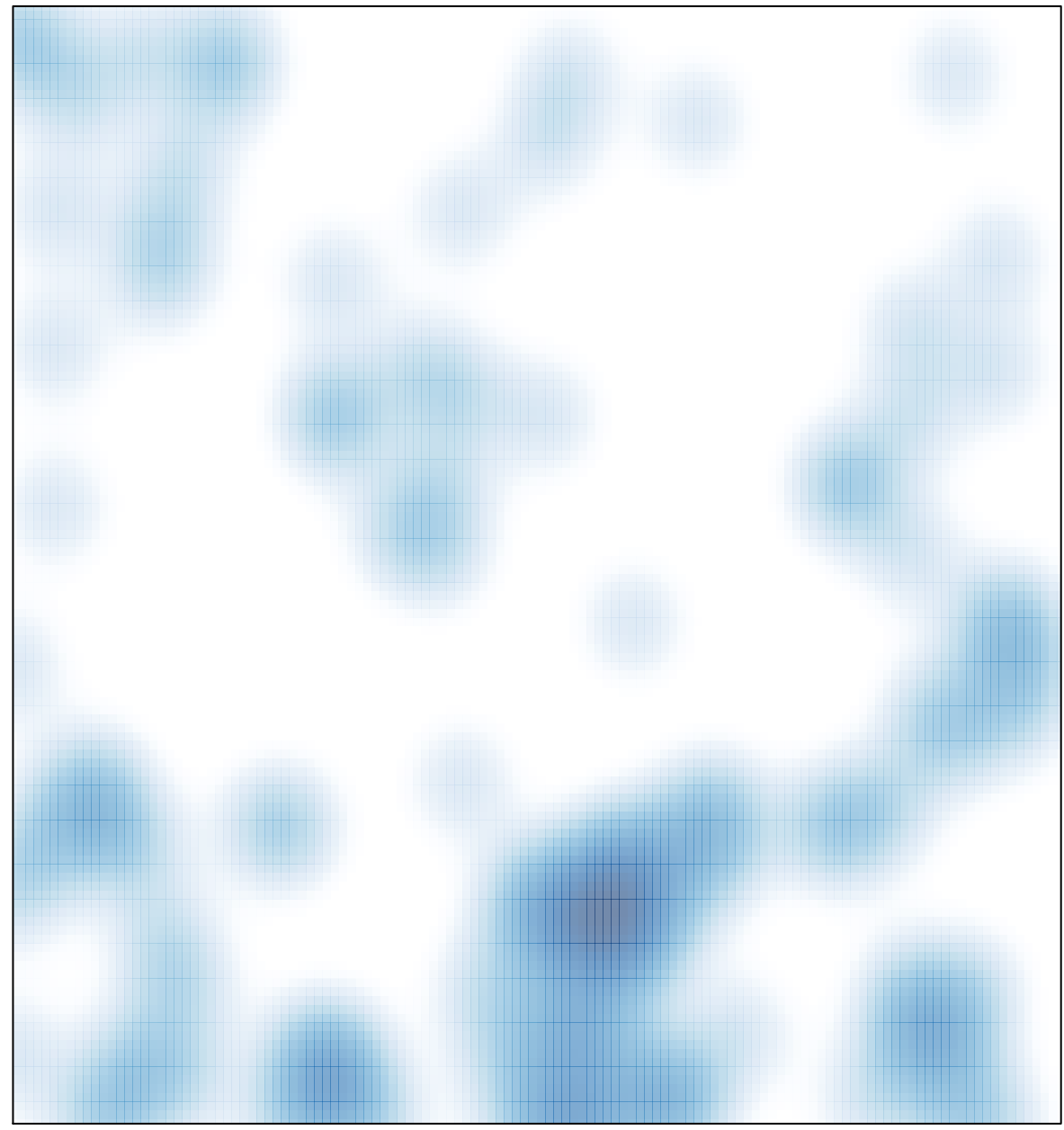

# features =  $113$ , max =  $2$